# МИНОБРНАУКИ РОССИИ **ФЕДЕРАЛЬНОЕ ГОСУДАРСТВЕННОЕ БЮДЖЕТНОЕ ОБРАЗОВАТЕЛЬНОЕ УЧРЕЖДЕНИЕ ВЫСШЕГО ОБРАЗОВАНИЯ**

«ВОРОНЕЖСКИЙ ГОСУДАРСТВЕННЫЙ УНИВЕРСИТЕТ» (ФГБОУ ВО «ВГУ»)

# **УТВЕРЖДАЮ**

Заведующий кафедрой *Матвеев М.Г.*  Кафедра информационных технологий управления *наименование кафедры, отвечающей за реализацию дисциплины* 

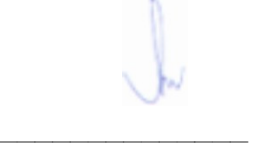

*подпись, расшифровка подписи*  1.07.2021г.

# **РАБОЧАЯ ПРОГРАММА УЧЕБНОЙ ДИСЦИПЛИНЫ**

### Б1.В.ДВ.02.01 Системы подготовки электронных документов

### **1. Код и наименование направления подготовки/специальности:**

09.03.02 Информационные системы и технологии

## **2. Профиль подготовки/специализация:**

Информационные системы и сетевые технологии, Информационные системы и технологии в управлении предприятием, Программная инженерия в информационных системах,

Информационные системы в телекоммуникациях, Обработка информации и машинное обучение. Информационные технологии в цифровом дизайне.

## **3. Квалификация (степень) выпускника:**

Бакалавриат

# **4. Форма обучения:**

Очная

#### **5. Кафедра, отвечающая за реализацию дисциплины:**

Кафедра информационных технологий управления

**6. Составители программы:** Копытина Екатерина Александровна

### **7. Рекомендована:**

Ученым советом факультета компьютерных наук от 07.06.2021 г.

**8. Учебный год:** 2021-2022 семестр(ы): 1

## **9**.**Цели и задачи учебной дисциплины:**

*Целью освоения учебной дисциплины является:* приобретение студентами необходимых практических навыков работы с основными офисными приложениями.

*Задачи учебной дисциплины:*

*-Освоить инструменты MS Office Word и Libre Office Writer для работы с текстовыми документами;*

*- Освоить инструменты MS Office Power point и Libre Office Impress для работы с презентациями; -* 

*Освоить инструменты MS Office Excel и Libre Office Calc для работы с электронными таблицами*

**10. Место учебной дисциплины в структуре ООП:** В результате изучения дисциплины обучающийся должен: знать: основные принципы формирования электронных документов; уметь: работать с текстовыми, графическими и другими файлами; владеть: навыками подготовки документов для печати в сборниках, при оформлении курсовых и дипломных работ и для публикации электронных документов в сети Internet.

**11. Планируемые результаты обучения по дисциплине/модулю (знания, умения, навыки), соотнесенные с планируемыми результатами освоения образовательной программы (компетенциями выпускников):**

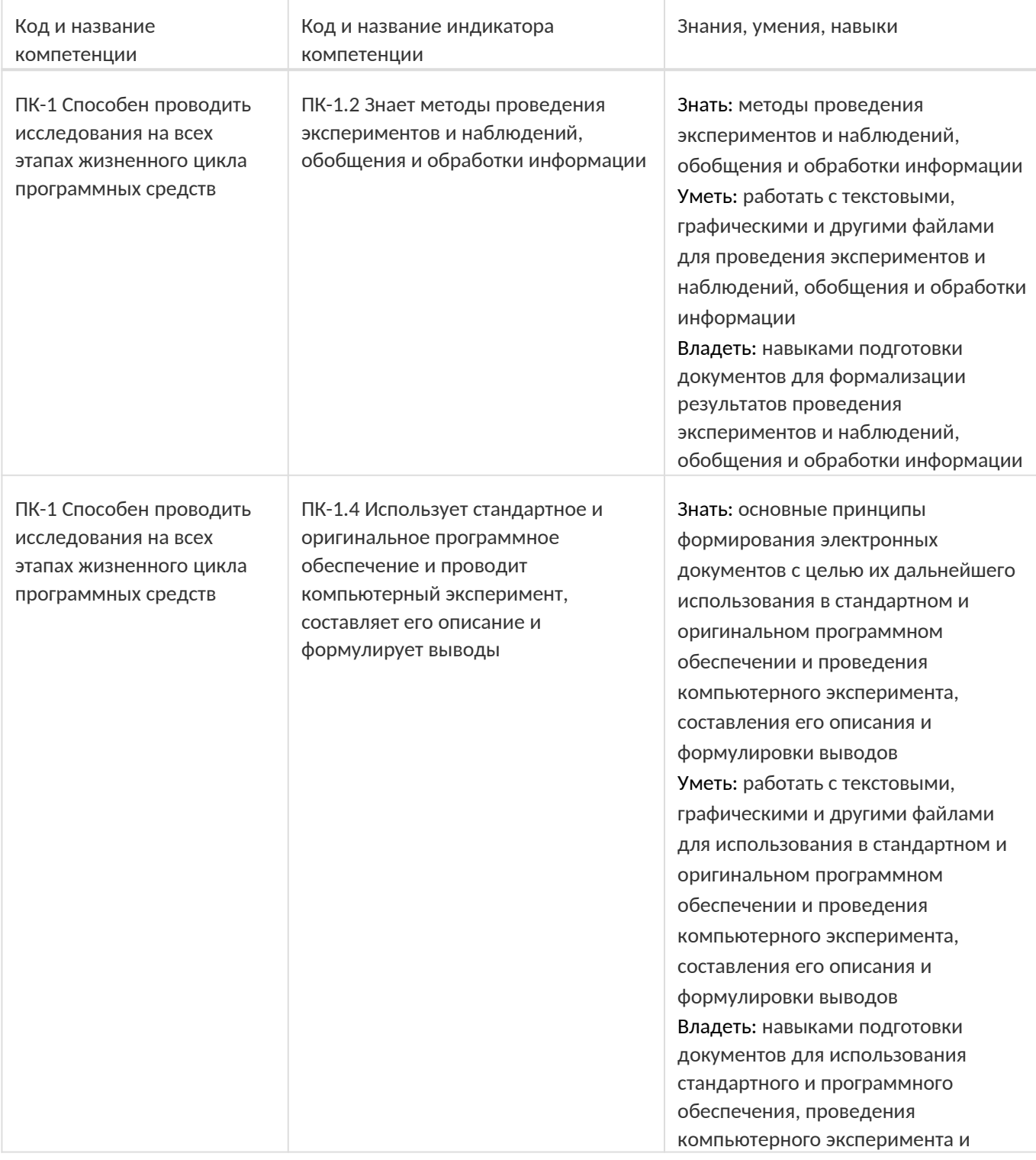

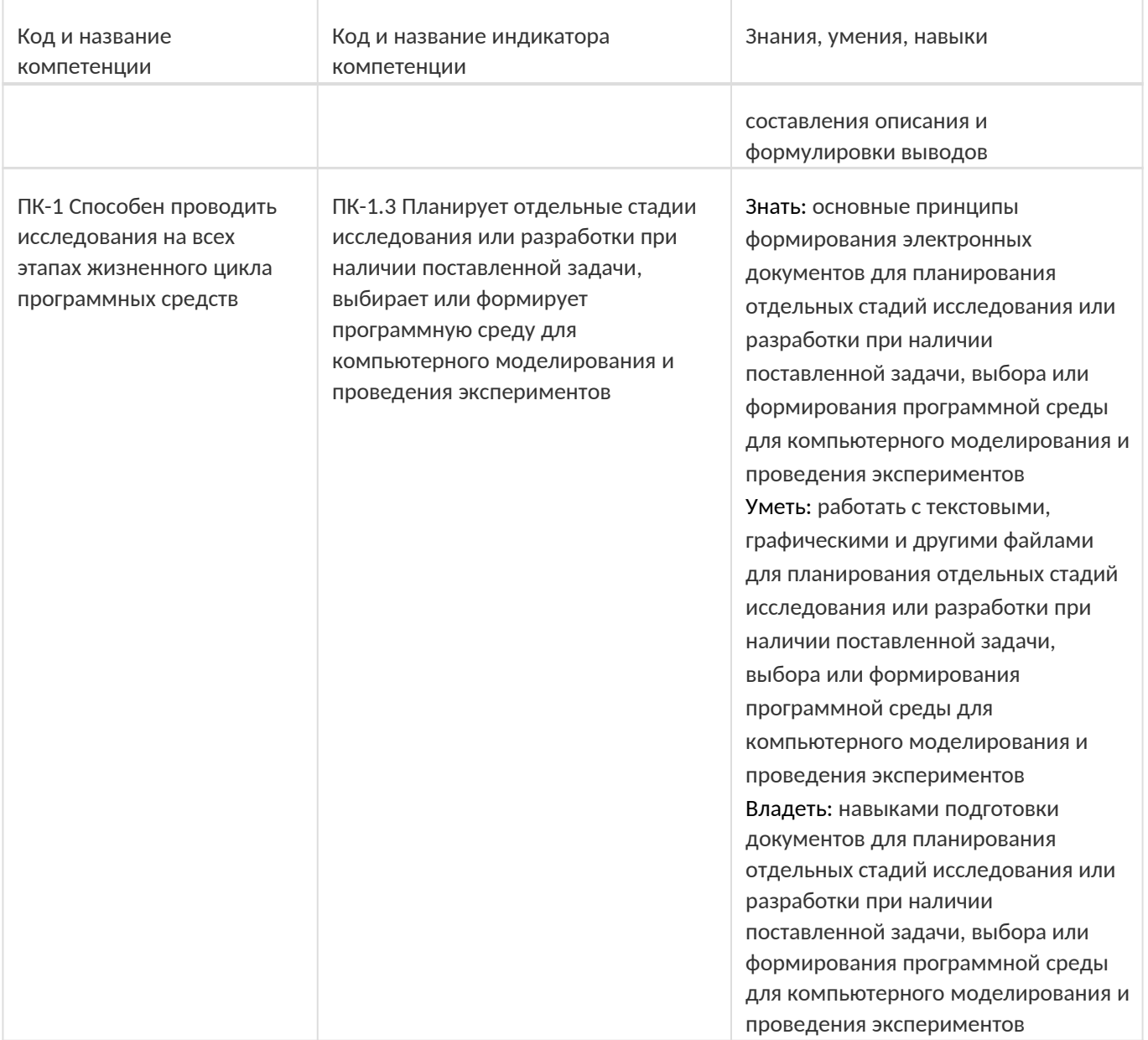

**12. Объем дисциплины в зачетных единицах/час:** 

# 3/108

# **Форма промежуточной аттестации:**

Зачет

# **13. Виды учебной работы**

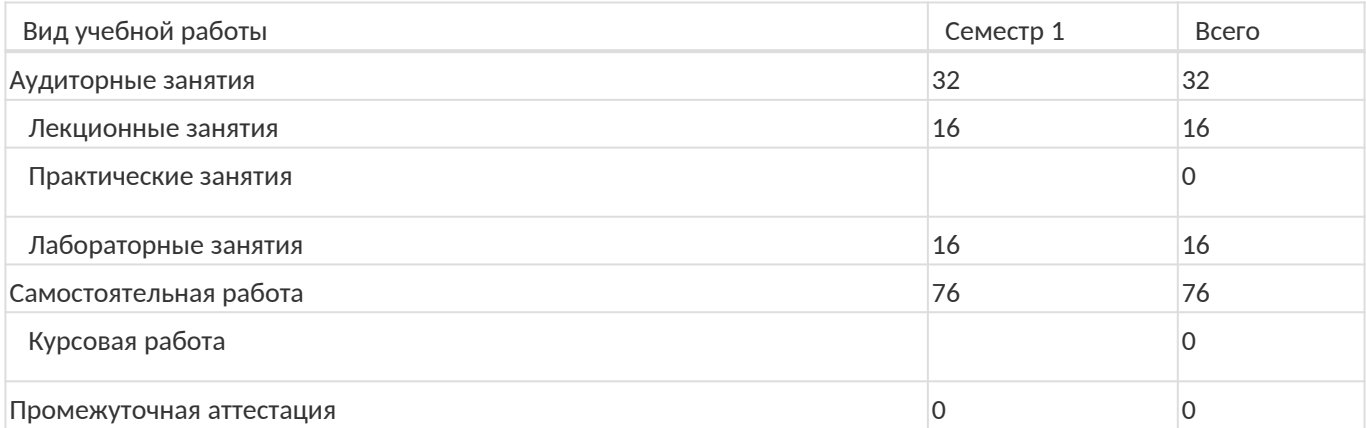

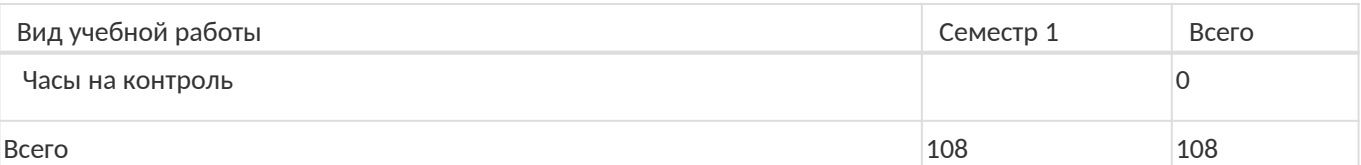

**13.1. Содержание дисциплины**

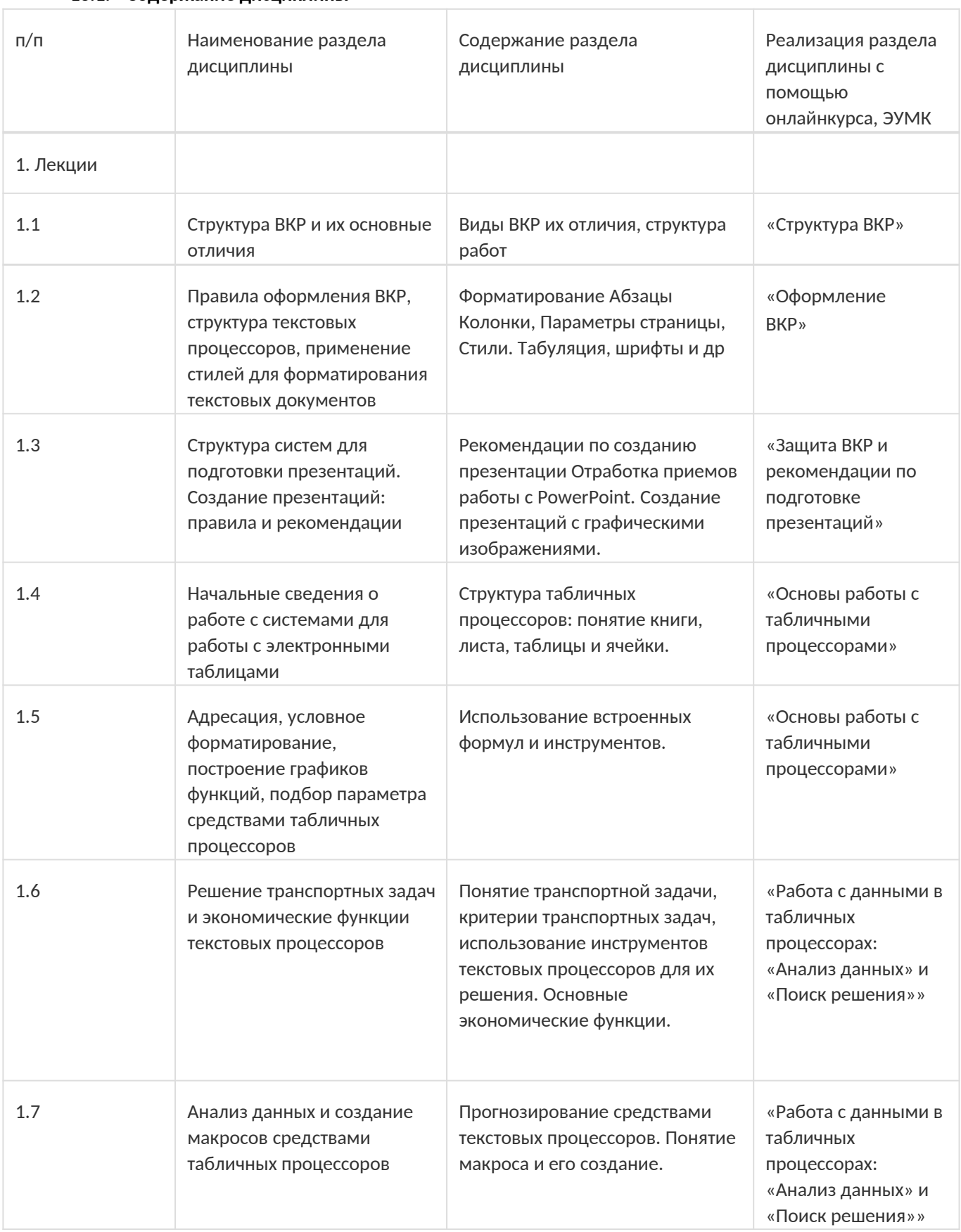

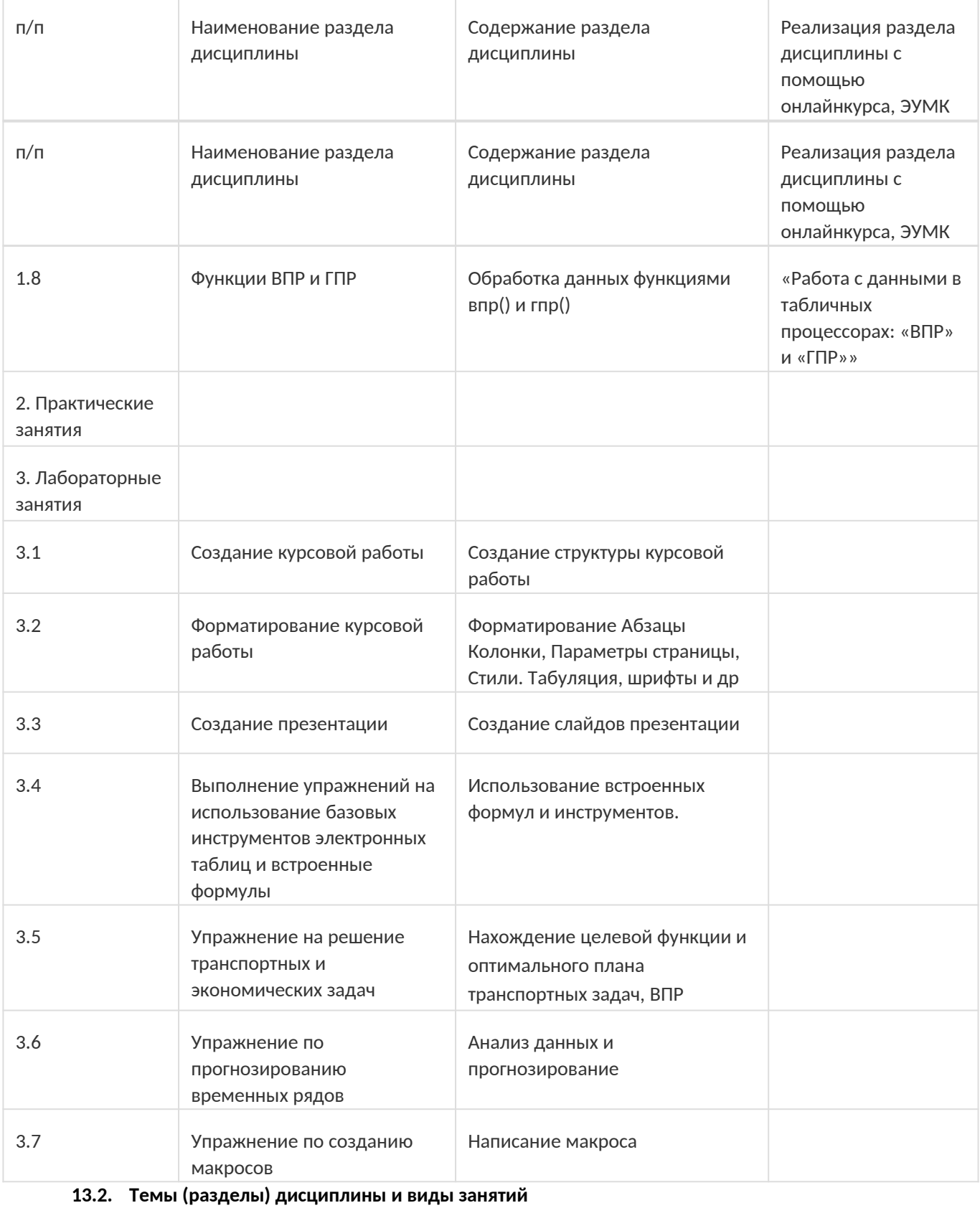

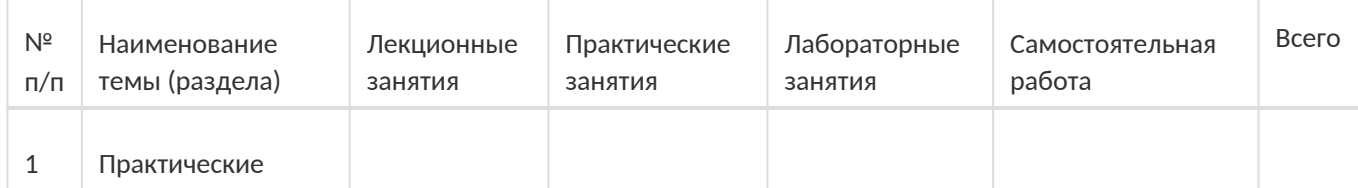

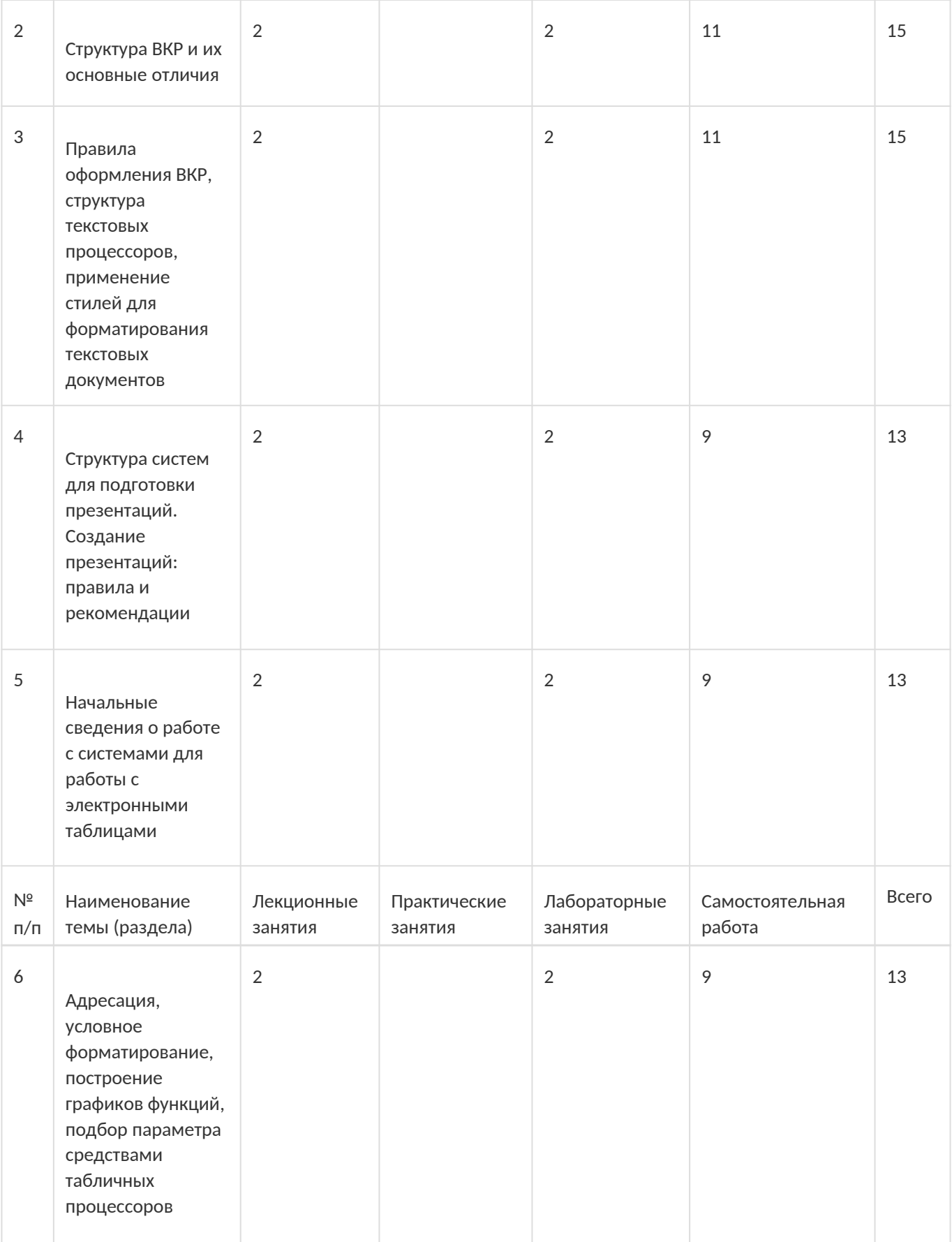

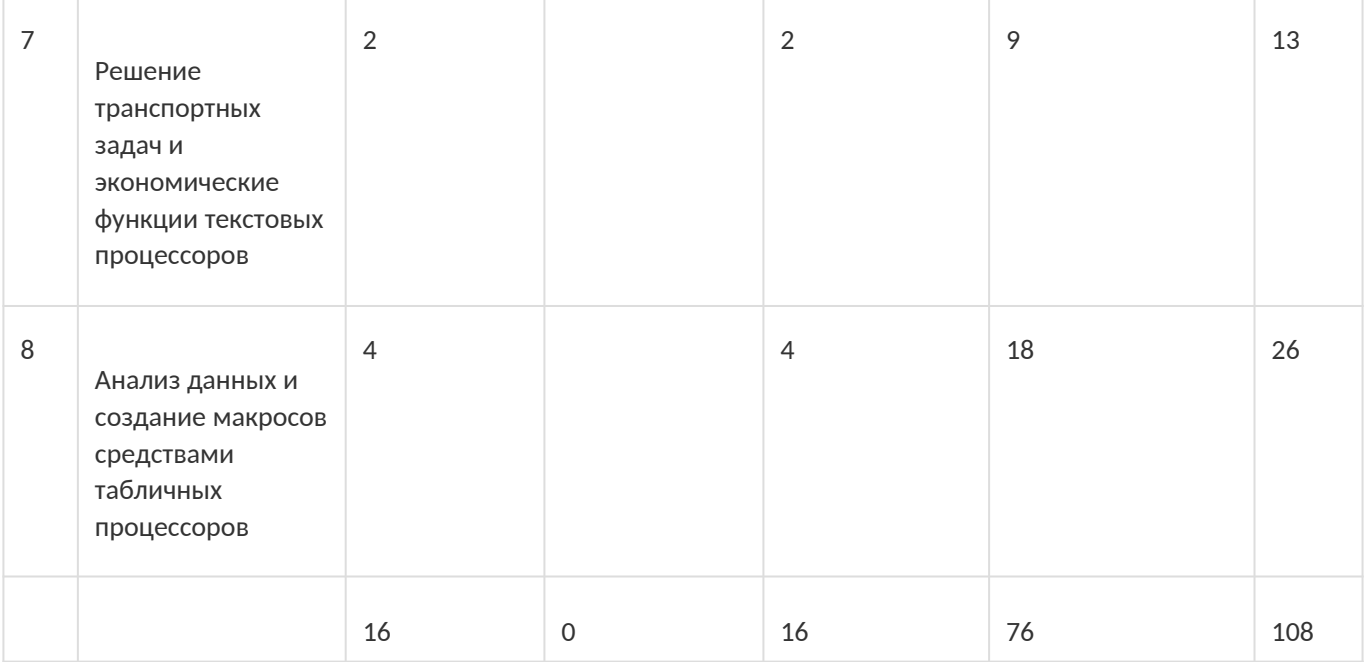

# **14. Методические указания для обучающихся по освоению дисциплины**

При использовании дистанционных образовательных технологий и электронного обучения выполнять все указания преподавателей, вовремя подключаться к online занятиям, ответственно подходить к заданиям для самостоятельной работы

# **15. Перечень основной и дополнительной литературы, ресурсов интернет, необходимых для освоения дисциплины**

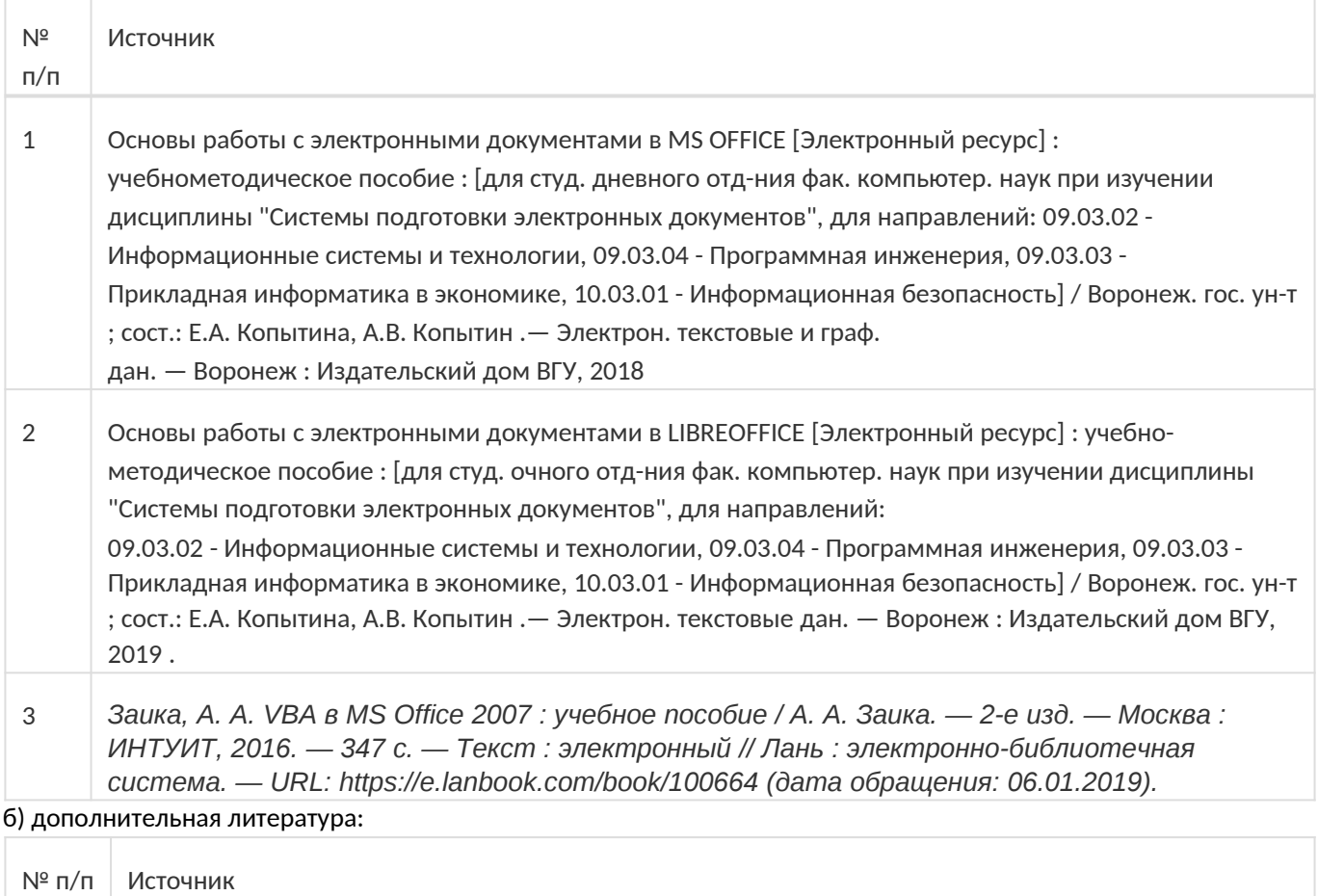

1 Лавренов С.М. Excel: Сборник примеров и задач. / С.М. Лавренов. - М. : Финансы и статистика, 2003.

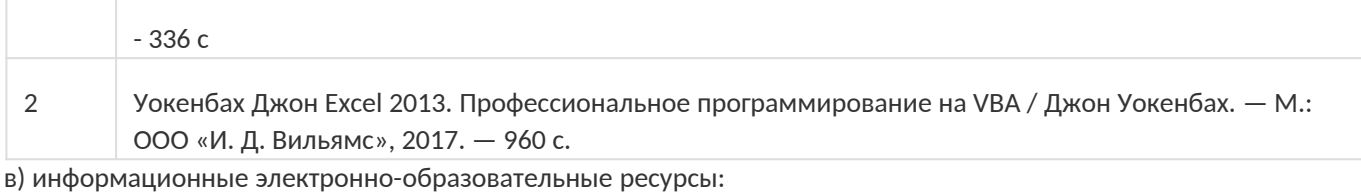

№ п/п Источник 1 https://edu.vsu.ru/course/view.php?id=5217 2 Электронный каталог Научной библиотеки Воронежского государственного университета. – (http // www.lib.vsu.ru/). 3 Электронно-библиотечная система Лань: https://e.lanbook.com/

### **16. Перечень учебно-методического обеспечения для самостоятельной работы**

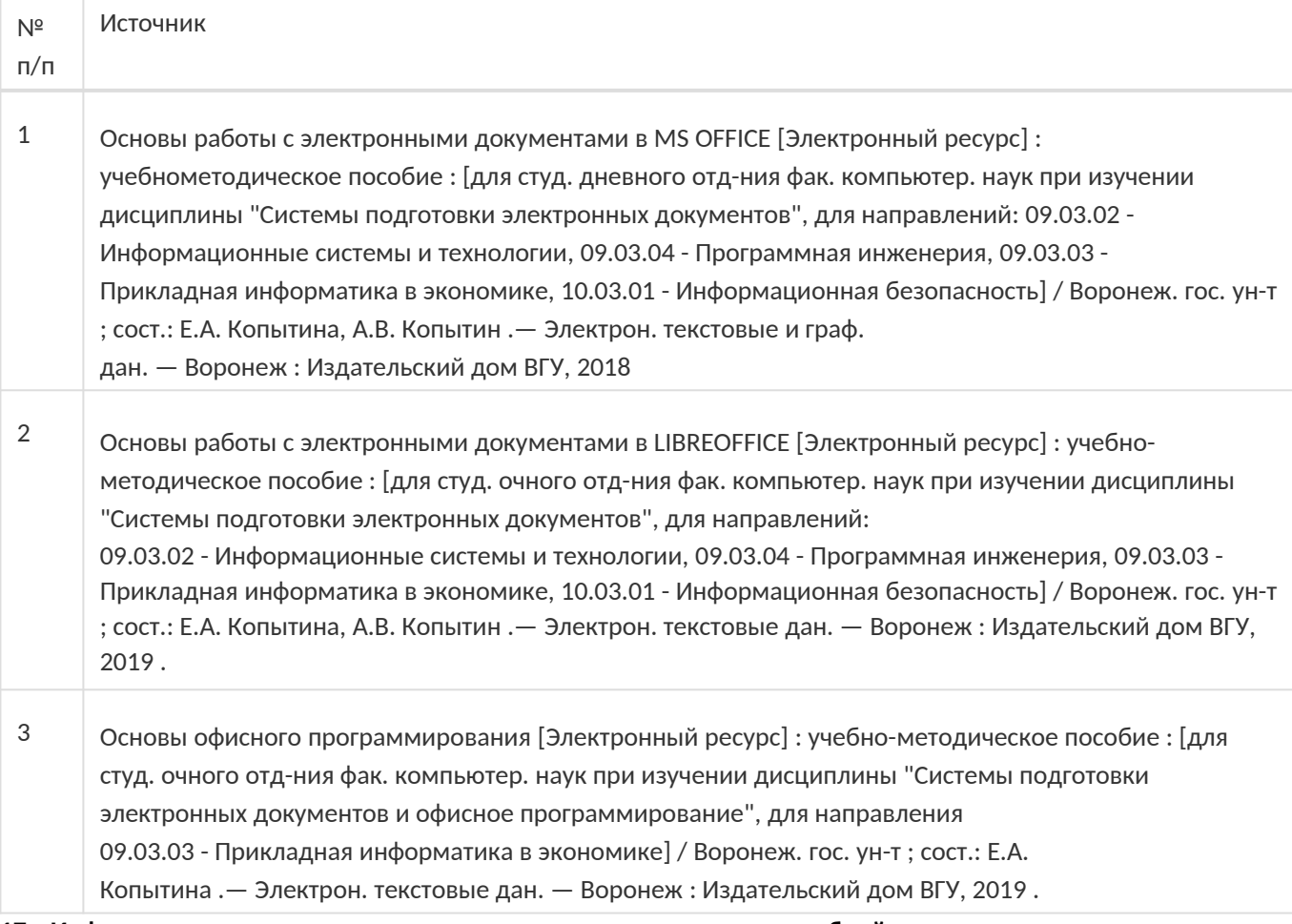

# **17. Информационные технологии, используемые для реализации учебной дисциплины, включая программное обеспечение и информационно-справочные системы (при необходимости):**

MS Office, Libre Office.

При реализации дисциплины могут использоваться технологии электронного обучения и дистанционные образовательные технологии на базе портала edu.vsu.ru, а также другие доступные ресурсы сети Интернет

### **18. Материально-техническое обеспечение дисциплины:**

компьютерный класс, проектор

### **19. Оценочные средства для проведения текущей и промежуточной аттестаций**

Порядок оценки освоения обучающимися учебного материала определяется содержанием следующих разделов дисциплины:

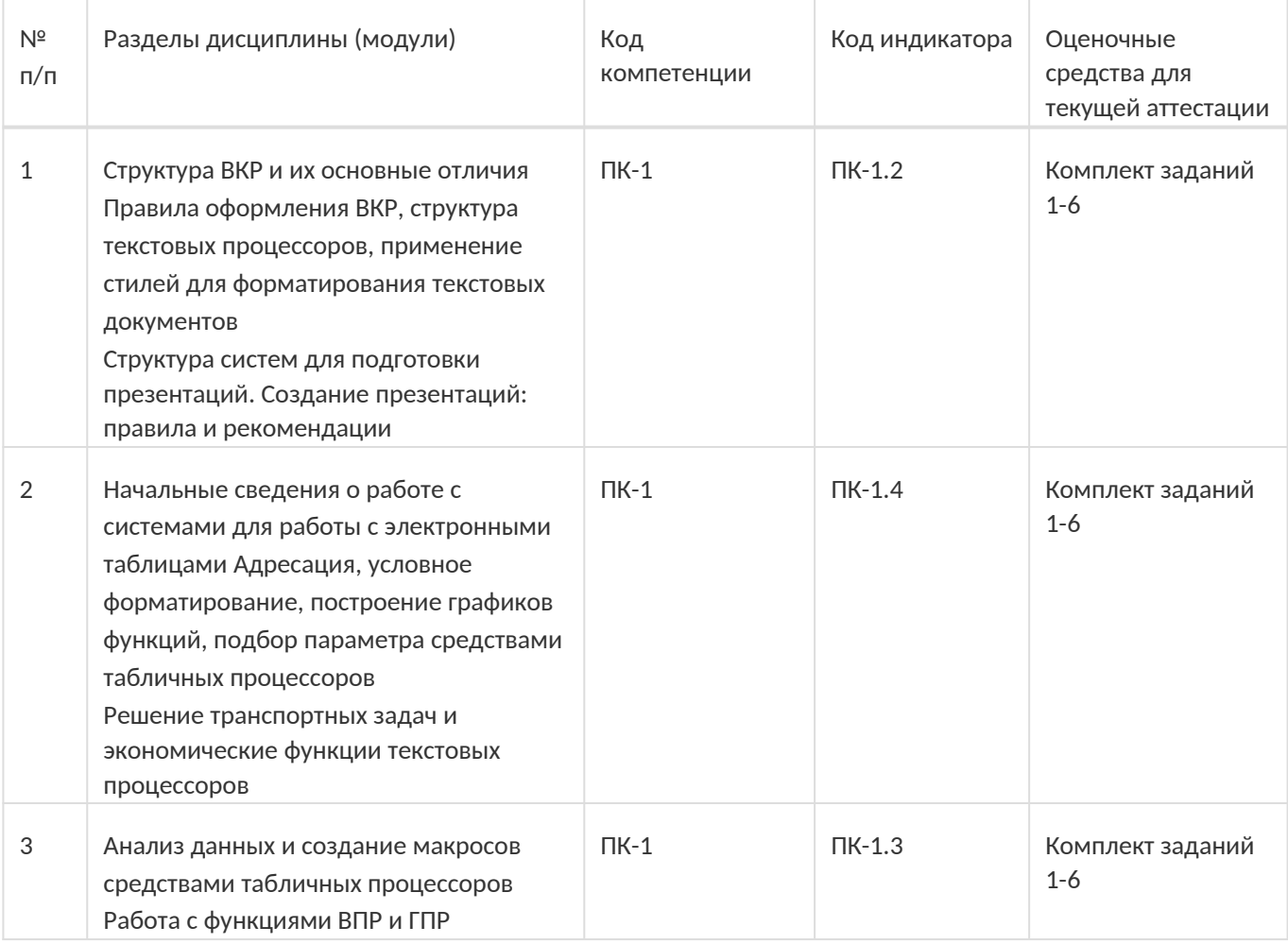

Промежуточная аттестация

Форма контроля - Зачет

Оценочные средства для промежуточной аттестации

Комплект заданий 1-6

# **20 Типовые оценочные средства и методические материалы, определяющие процедуры оценивания**

# **20.1 Текущий контроль успеваемости**

Контроль успеваемости по дисциплине осуществляется с помощью следующих оценочных средств:

Практикоориентированные задания

Текстовые задания

Лабораторные работы

Описание технологии проведения

Обучающиеся выполняют и сдают лабораторные работы, для контроля усвоения теоретического материала используются текстовые задания.

Требования к выполнению заданий (или шкалы и критерии оценивания)

обучающийся в полной мере должен выполнить предлагаемые ему задания лабораторных работ и ответить на теоретические вопросы по сдаваемому материалу

## **20.2 Промежуточная аттестация**

Промежуточная аттестация по дисциплине осуществляется с помощью следующих оценочных средств:

Практико-ориентированные задания

Тестовые задания

Пример контрольно-измерительного материала

# УТВЕРЖДАЮ

Заведующий кафедрой

\_Информационных технологий управления

наименование кафедры, отвечающей за реализацию дисциплины

\_\_\_\_\_\_\_\_\_\_Матвеев М.Г.

подпись, расшифровка подписи

\_\_.\_\_.20\_\_г.

Направление подготовки / специальность 09.03.02 Информационные системы и технологии

ДисциплинаБ1.В.ДВ.02.01 Системы подготовки электронных документов

Форма обучения Очное Вид контроля Зачет Вид аттестации Промежуточная

Контрольно-измерительный материал № 1

Отформатировать текст, используя: стиль «Название главы»; стиль «Основной текст»; стиль «Список»; стиль «Подпись таблицы»; стиль «Подпись рисунка»; стиль «Введение/Заключение»; стиль «Список использованных источников» стиль «Программный код». Структура курсовых/дипломных работ (с пояснением). Правила создания презентаций.

Преподаватель \_\_\_\_\_\_\_\_\_\_ Е.А.. Копытина

Описание технологии проведения

.

Обучающемуся выдаётся КИМ, содержащий практическое задание и блок теоретических вопросов

Требования к выполнению заданий, шкалы и критерии оценивания

Для оценивания результатов обучения на зачете используются следующие содержательные показатели:

знание теоретических основ учебного материала, основных определений, понятий и используемой терминологии; умение проводить обоснование и представление основных теоретических и практических результатов (теорем, алгоритмов, методик) с использованием математических выкладок, блок-схем, структурных схем и стандартных описаний к ним; умение связывать теорию с практикой, иллюстрировать ответ примерами, в том числе, собственными, умение выявлять и анализировать основные закономерности,

полученные, в том числе, в ходе выполнения лабораторно-практических заданий; умение обосновывать свои суждения и профессиональную позицию по излагаемому вопросу; владение навыками проведения компьютерного эксперимента, тестирования алгоритмов.

Для оценивания результатов обучения на зачете используется – зачтено, не зачтено по результатам сдачи лабораторных работ и ответов на текстовые задания.